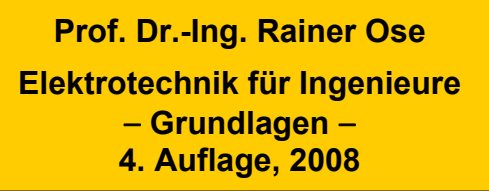

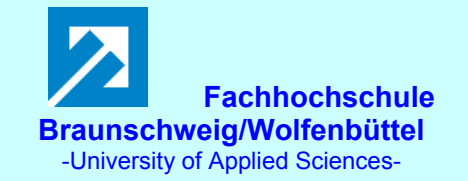

**Probe zur Lösung der Berechnungsbeispiele BB\_3.x:** 

## **Allgemeine Hinweise:**

Eine zusätzliche Simulation ausgewählter Schaltungen der BB 3.x mit **PSPICE** soll eine weitere Kontrolle der Lösungen ermöglichen und den Bearbeiter der Berechnungsbeispiele (**nach** dem Durchrechnen) zum Nachvollziehen dieser Simulationsergebnisse anregen.

Zur Bestimmung ausgewählter Spannungen und Ströme wird die Arbeitspunkt-Analyse eingesetzt. Informationen über die resultierende Quellenleistung findet man im Output-File unter:

### TOTAL POWER DISSIPATION

Die Variation unterschiedlicher Lastfälle ist mit einem DC-Sweep möglich. Das Simulationsergebnis wird dann im PROBE-Fenster grafisch dargestellt.

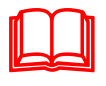

**Hinweis:** 

**Weitere Informationen zur Durchführung von PSPICE-Simulationen finden Sie unter: Ose, R.: Elektrotechnik für Ingenieure. Bauelemente und Grundschaltungen mit PSPICE.** − **München: Fachbuchverlag Leipzig im Carl Hanser Verlag, 2007** 

### **BB 3.1: Widerstandsberechnung 1**

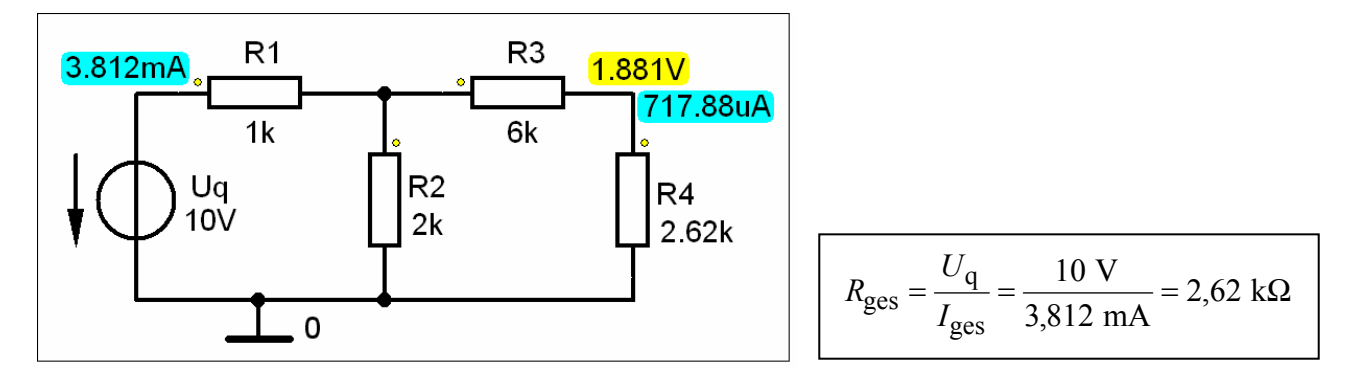

Bild BB 3.1: Simulationsschaltung mit den Ergebnissen einer Arbeitspunkt-Analyse zum BB 3.1

## **BB 3.2: Widerstandsberechnung 2**

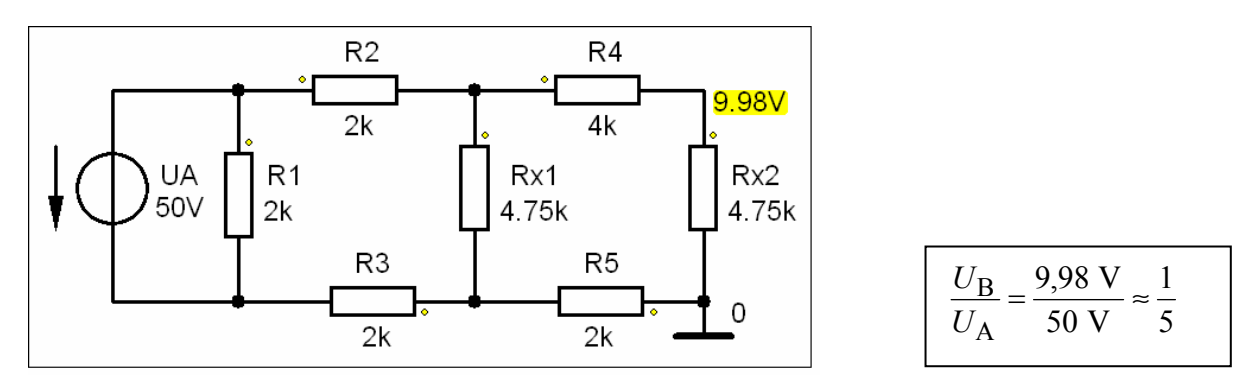

Bild BB 3.2: Simulationsschaltung mit den Ergebnissen einer Arbeitspunkt-Analyse zum BB 3.2

### **BB 3.3: Spannungs- und Stromteiler 1**

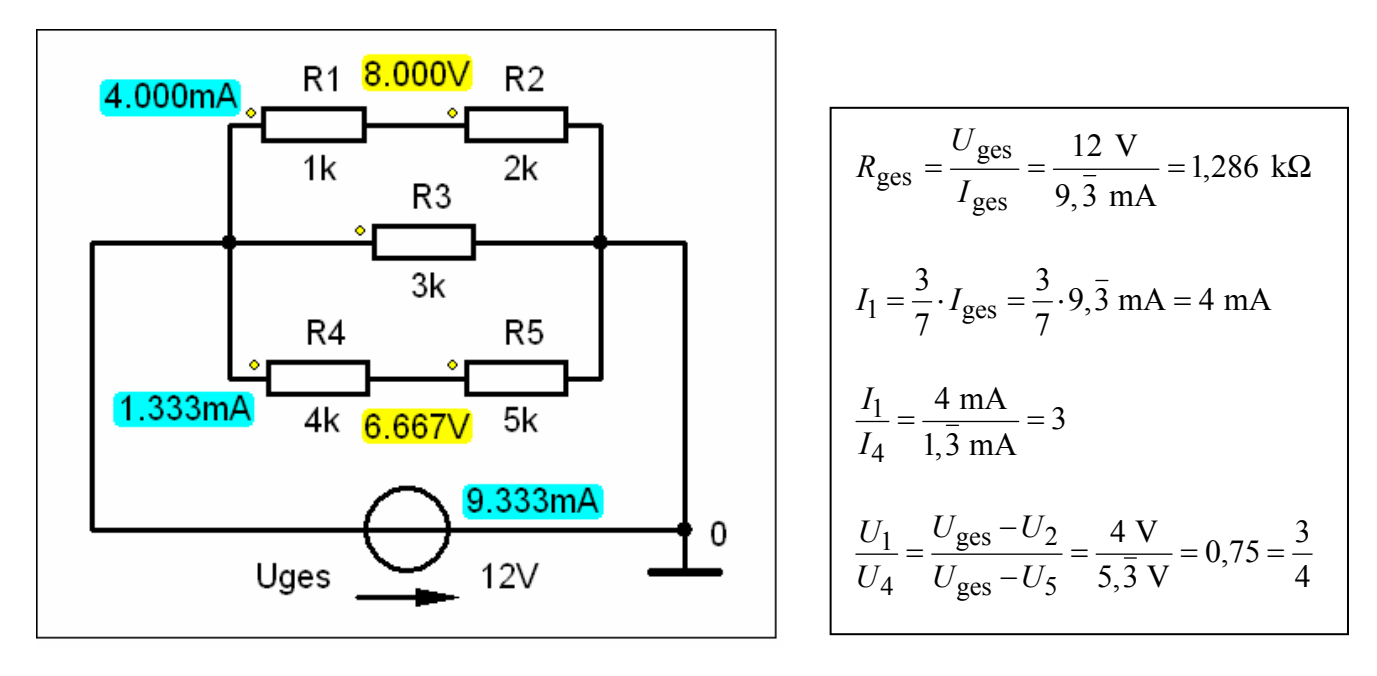

Bild BB 3.3: Simulationsschaltung mit den Ergebnissen einer Arbeitspunkt-Analyse zum BB 3.3

## **BB 3.4: Spannungs- und Stromteiler 2**

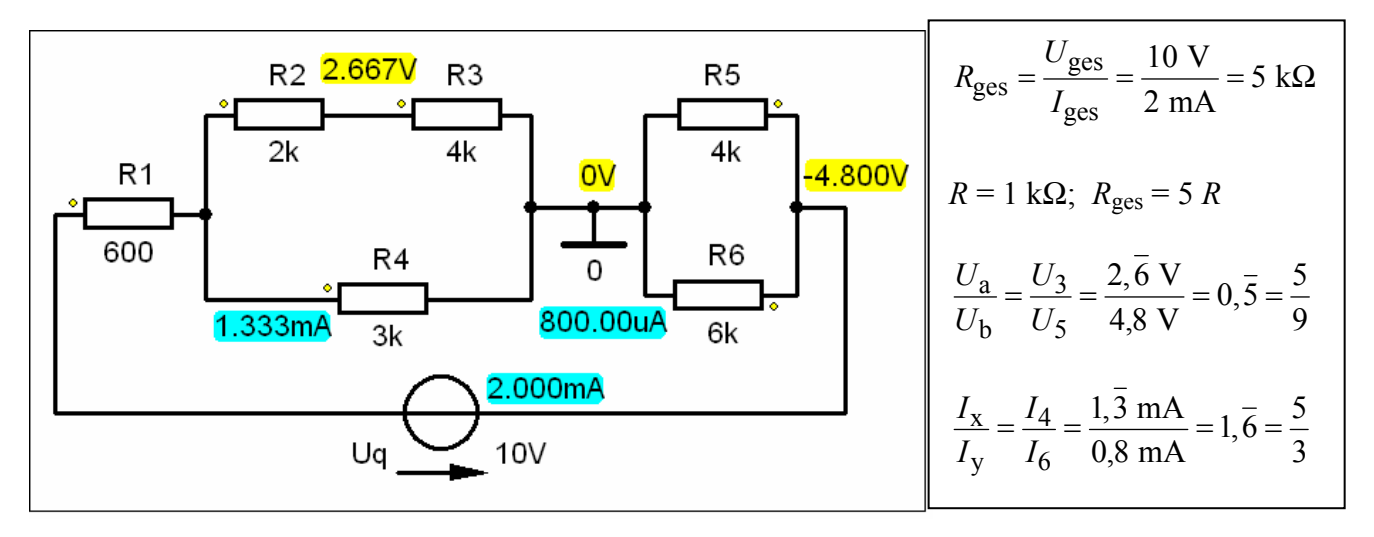

Bild BB 3.4: Simulationsschaltung mit den Ergebnissen einer Arbeitspunkt-Analyse zum BB 3.4

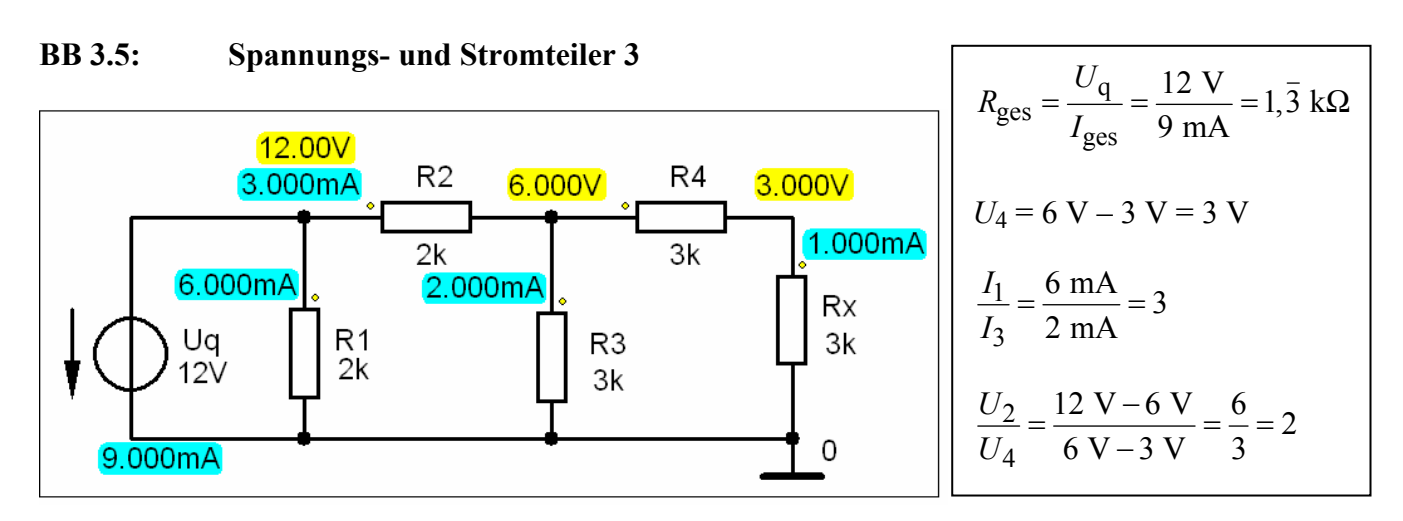

Bild BB 3.5: Simulationsschaltung mit den Ergebnissen einer Arbeitspunkt-Analyse zum BB 3.5

## **BB 3.6: Leistungen**

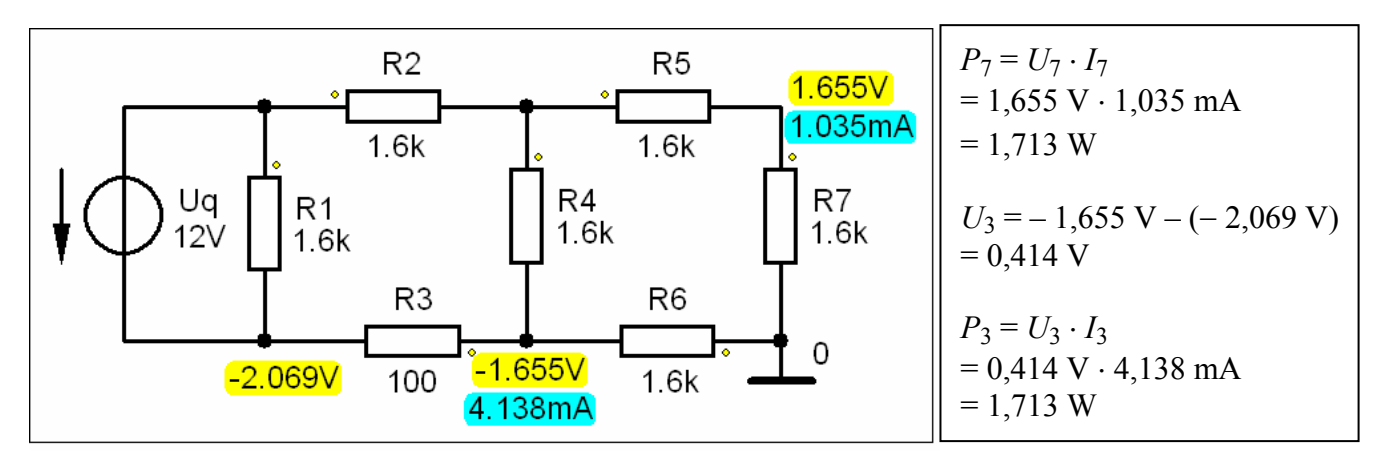

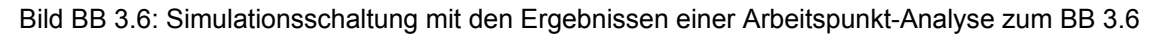

#### **BB 3.7: Belastbarkeit von Widerständen**

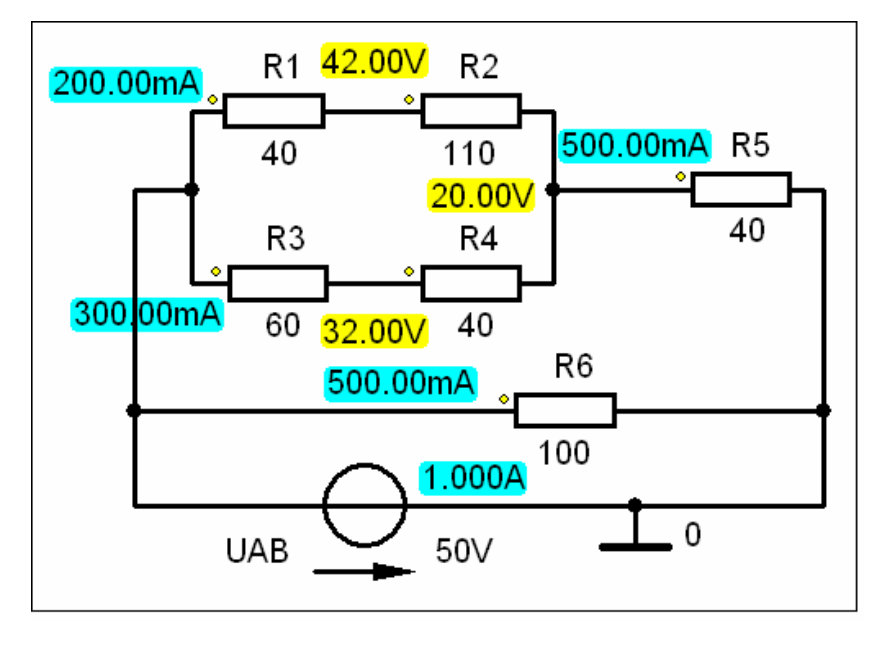

Bild BB 3.7: Simulationsschaltung mit den Ergebnissen einer Arbeitspunkt-Analyse zum BB 3.7

#### • **Output-File:**

TOTAL POWER DISSIPATION 5.00E+01 WATTS

$$
P_1 = (50 \text{ V} - 42 \text{ V}) \cdot 200 \text{ mA} = 8 \text{ V} \cdot 200 \text{ mA} = 1,6 \text{ W}
$$
  
\n
$$
P_2 = (42 \text{ V} - 20 \text{ V}) \cdot 200 \text{ mA} = 22 \text{ V} \cdot 200 \text{ mA} = 4,4 \text{ W}
$$
  
\n
$$
P_3 = (50 \text{ V} - 32 \text{ V}) \cdot 300 \text{ mA} = 18 \text{ V} \cdot 300 \text{ mA} = 5,4 \text{ W}
$$
  
\n
$$
P_4 = (32 \text{ V} - 20 \text{ V}) \cdot 300 \text{ mA} = 12 \text{ V} \cdot 300 \text{ mA} = 3,6 \text{ W}
$$
  
\n
$$
P_5 = (20 \text{ V} - 0 \text{ V}) \cdot 500 \text{ mA} = 20 \text{ V} \cdot 500 \text{ mA} = 10 \text{ W}
$$
  
\n
$$
P_6 = (50 \text{ V} - 0 \text{ V}) \cdot 500 \text{ mA} = 50 \text{ V} \cdot 500 \text{ mA} = 25 \text{ W}
$$
  
\n
$$
P_{\text{ges}} = P_1 + P_2 + P_3 + P_4 + P_5 + P_6 = 50 \text{ W}
$$

## **BB 3.8: Leistung im Grundstromkreis**

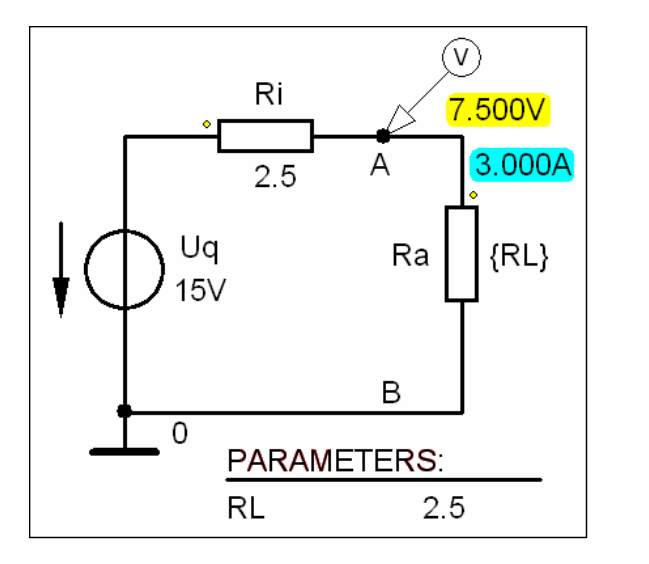

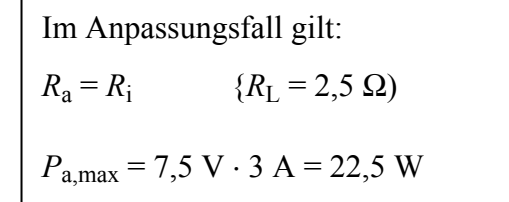

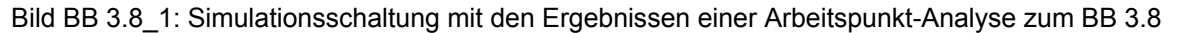

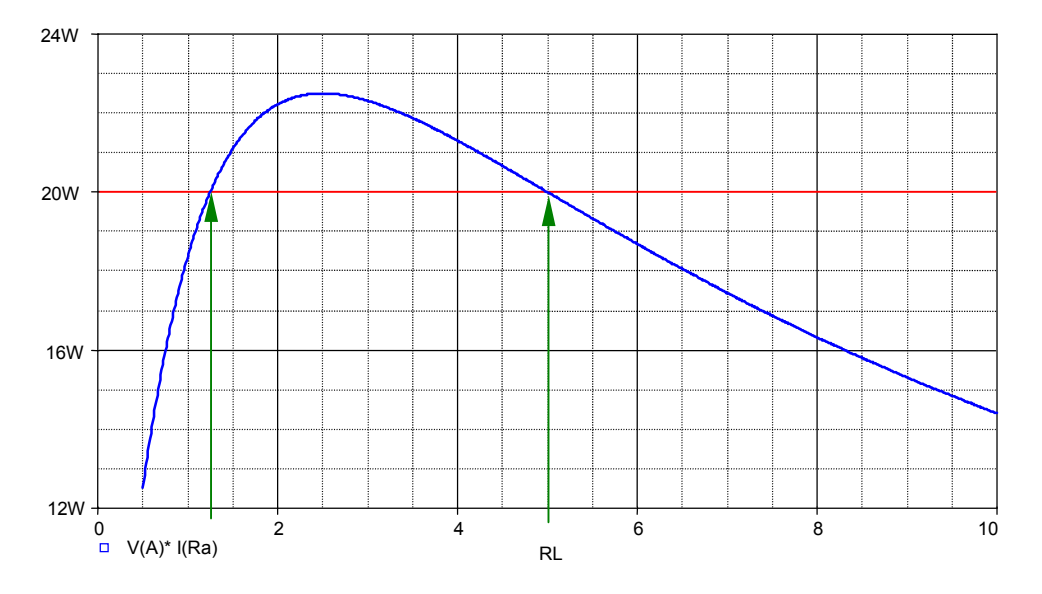

Bild BB 3.8\_2: Leistungsverlauf bei Variation des Lastwiderstandes

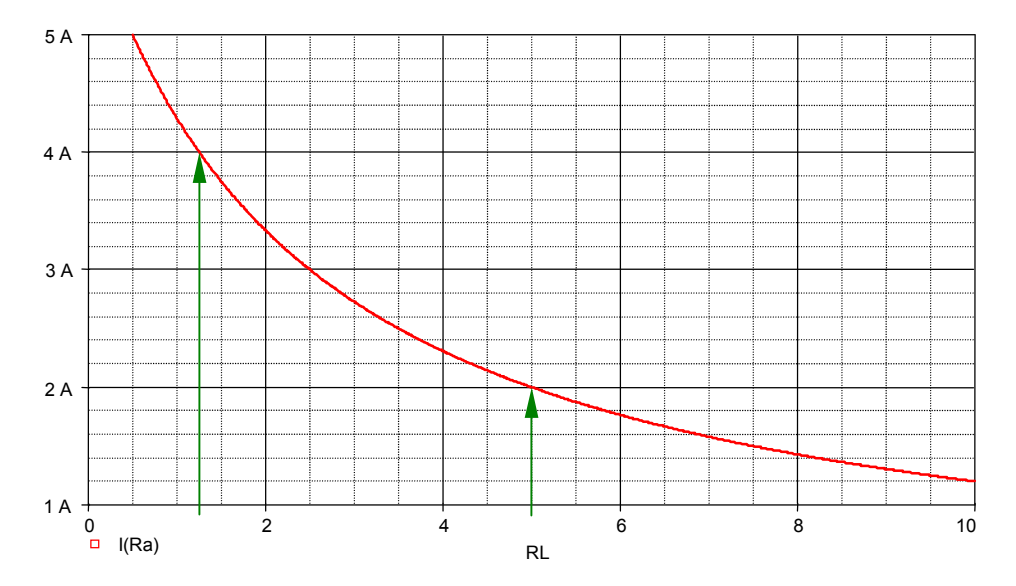

Bild BB 3.8\_3: Stromverlauf bei Variation des Lastwiderstandes

# **BB 3.9: Leistung und Wirkungsgrad**

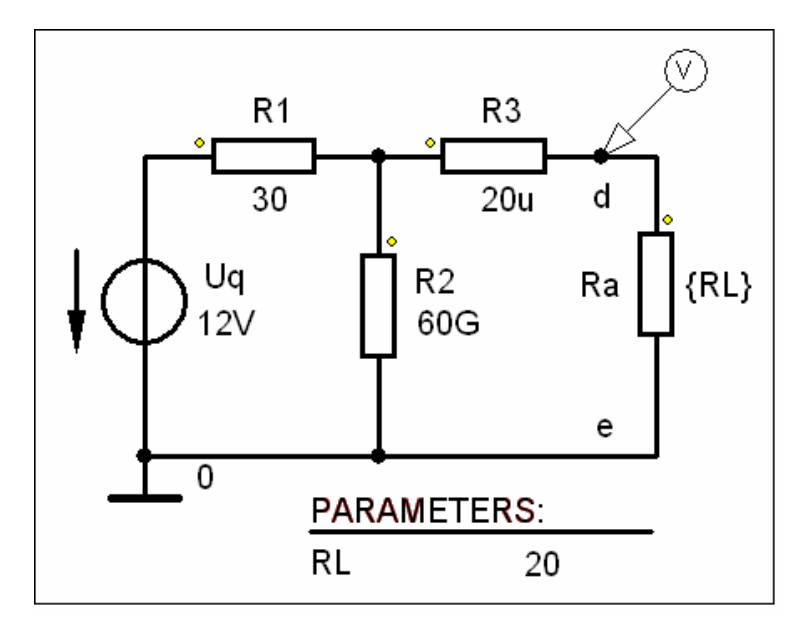

Bild BB 3.9\_1: Simulationsschaltung zum BB 3.9

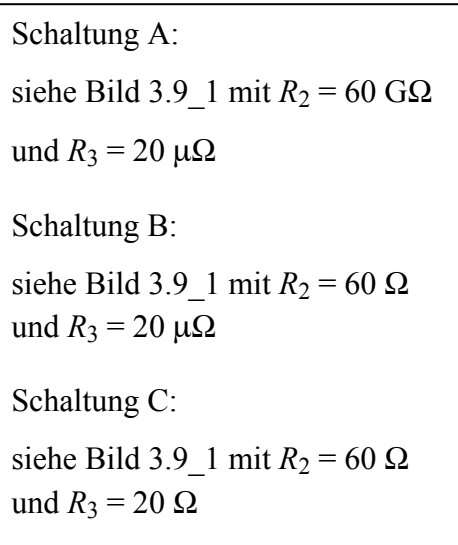

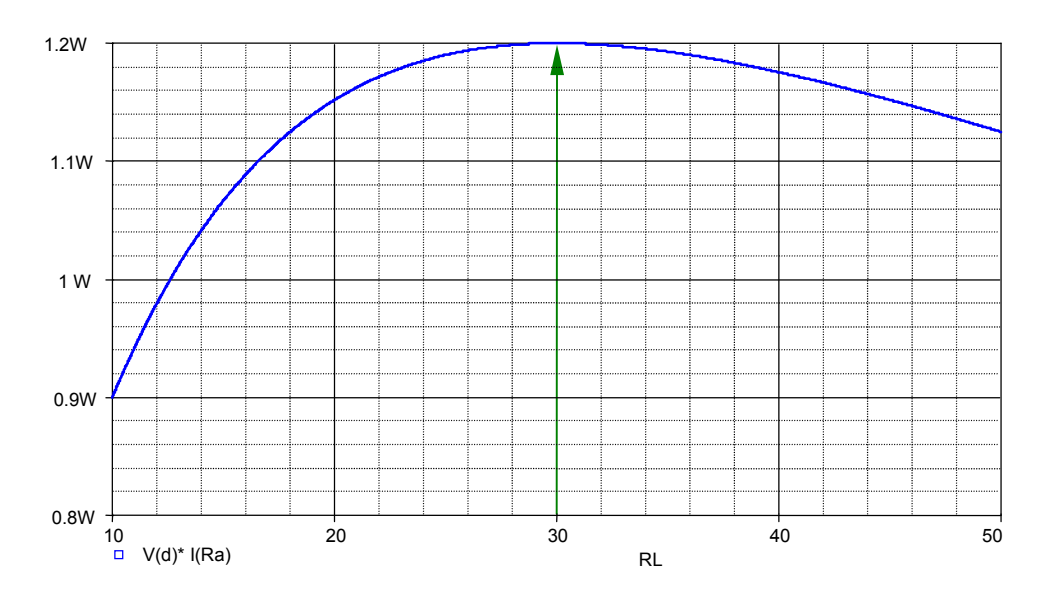

Bild BB 3.9\_2: Leistungsverlauf bei Variation des Lastwiderstandes (Schaltung A)

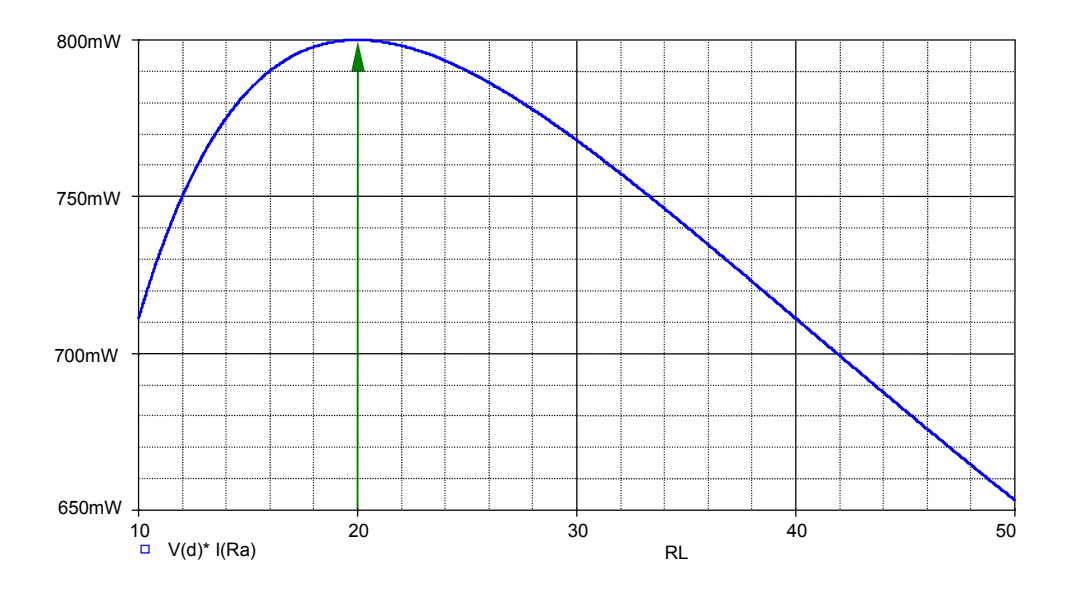

Bild BB 3.9\_3: Leistungsverlauf bei Variation des Lastwiderstandes (Schaltung B)

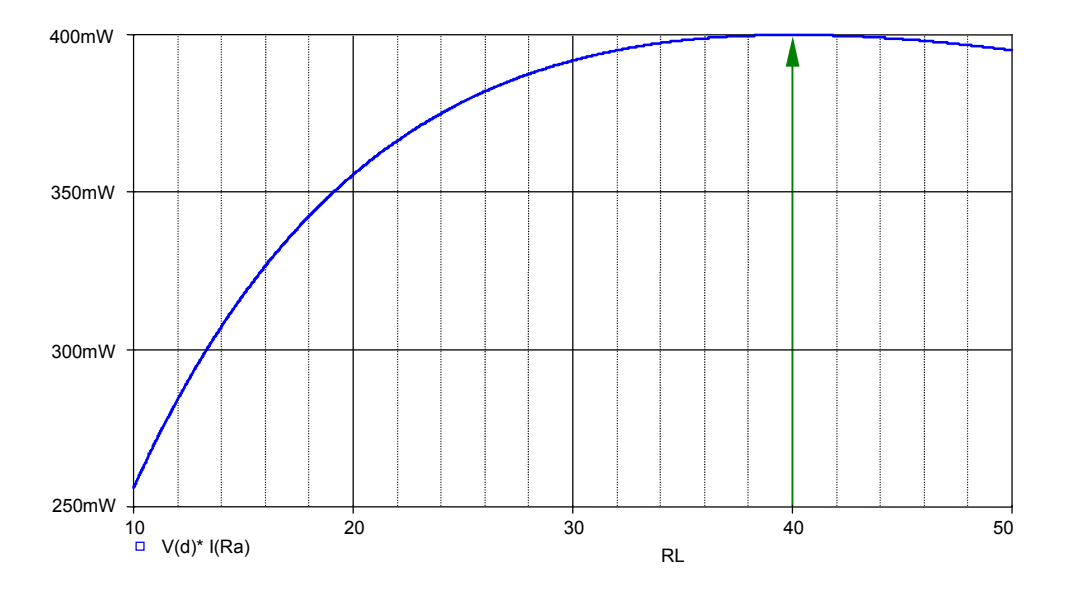

Bild BB 3.9\_4: Leistungsverlauf bei Variation des Lastwiderstandes (Schaltung C)

#### **BB 3.10: Einstellung eines Arbeitspunktes**

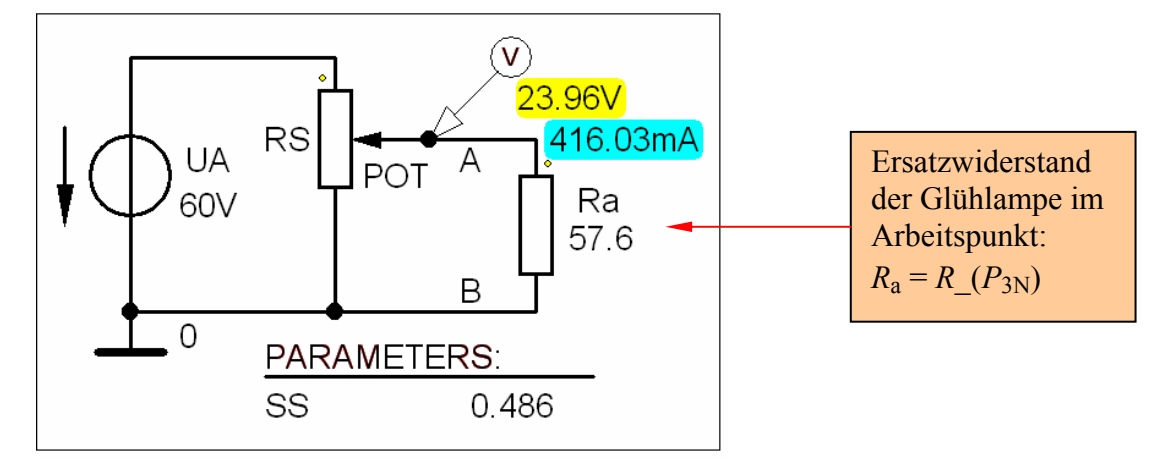

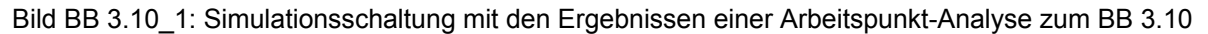

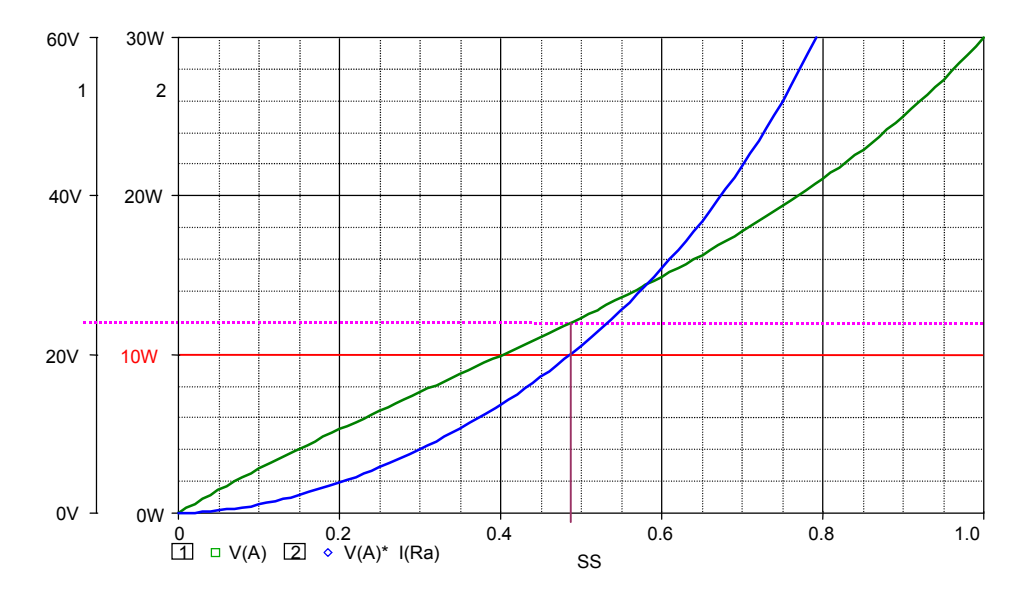

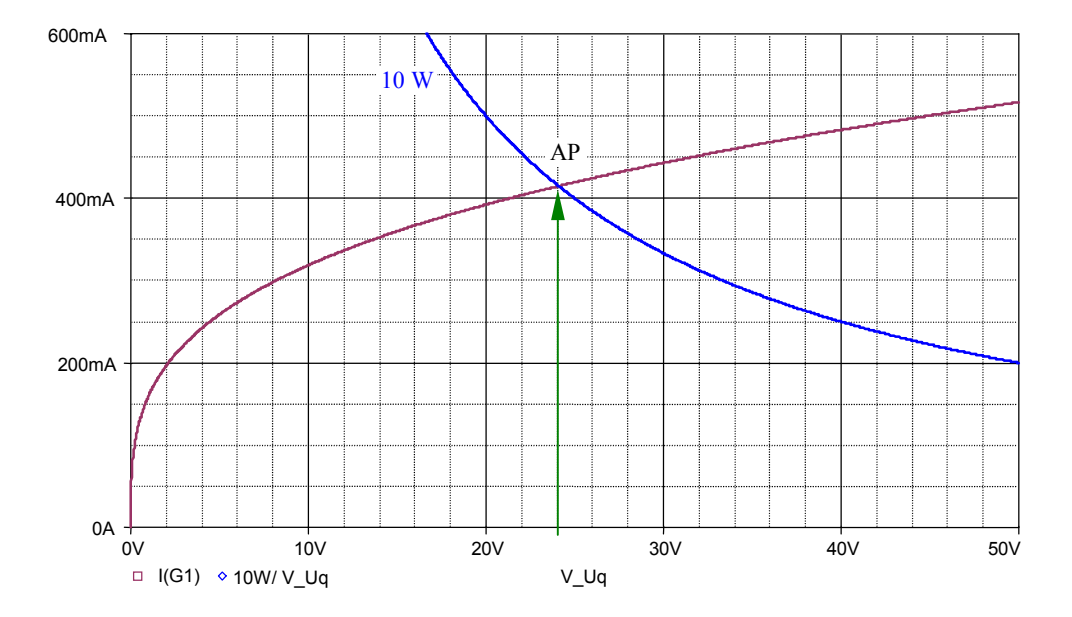

Bild BB 3.10\_2: Spannungs- und Leistungsverlauf bei Variation des Lastwiderstandes

Bild BB 3.10\_3: Glühlampenkennlinie mit Leistungshyperbel für  $P_{3N}$  = 10 W